BERGISCHE UNIVERSITÄT GESAMTHOCHSCHULE WUPPERTAL

> **Internet-Technologien** (Wintersemester 2002/03)

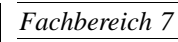

**MATHEMATIK**

Buhl / Feuerstein / Haenel

**Praktikum - Teil 1**

## **Aufgabe:**

Konfiguration der Linux-Installation unter VMware:

- a) Andern Sie das *root*-Passwort ihrer Linux-Installation (*Nicht vergessen!*). *Hinweis:* Durch diese Änderung haben nur noch Sie selbst Zugriff auf Ihre Installation!
- b) Konfigurieren Sie ihre Netzwerkkarte und Ihr Netzwerk mittels **yast** oder **yast2**. Verwenden Sie dazu einen selbst zu vergebenen Rechnernamen (z.B. denselben Namen *wmitxx*, der in einem Konsolen-Fenster auf dem Hostrechner angezeigt wird), als Domäne *intech.math.uni-wuppertal.de*, die Ihnen zugeteilte IP-Adresse 192.168.15.1yy und als Netzmaske 255.255.255.0.
- c) Richten Sie sich mittels **yast** oder **yast2** Benutzer-Accounts ein. Verwenden Sie dazu jeweils einen selbst zu wählenden Benutzernamen, Benutzer-IDs  $50x$ , die Gruppe *users* und den Rest gemäß der Vorgaben.

Erstellung der Grundkonzeption eines kleinen WWW-Systems:

d) Stellen Sie Inhalte für den Webauftritt einer kleinen Firma stichpunktartig zusammen, wie es in der Vorlesung am Beispiel der WWW-Seiten des Fachbereichs Mathematik expliziert wurde. Berücksichtigen Sie dabei auch typische Inhalte für die Webseiten eines Firmenmitarbeiters. *Hinweis:* Dieser Firmenauftritt wird in den folgenden Aufgaben des Praktikums zu implementieren und erweitern sein!

*Ende der Bearbeitungszeit:* 26. November 2002